## Отображение координат

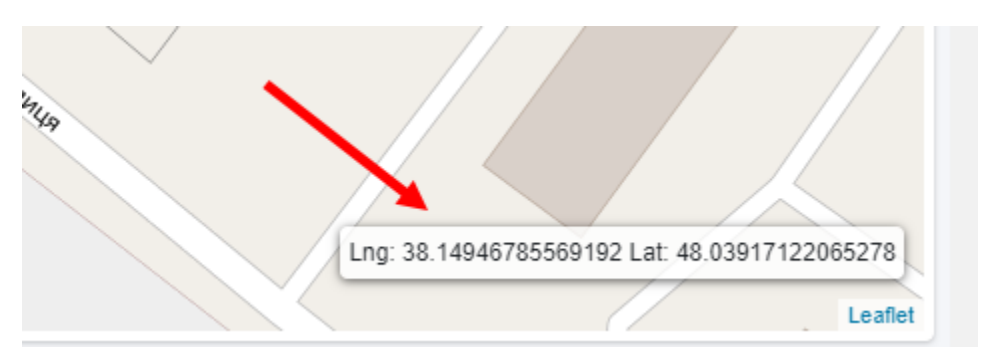

Отображаются текущие координаты центра карты.

Чтобы перейти на определенный координаты, нужно нажать на блок координат, ввести значение долготы/широты и нажать кнопку подтверждения.

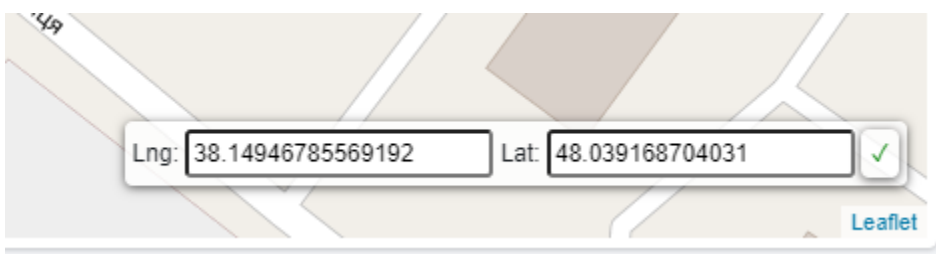